# QLab 4 cheat sheet

### **General**

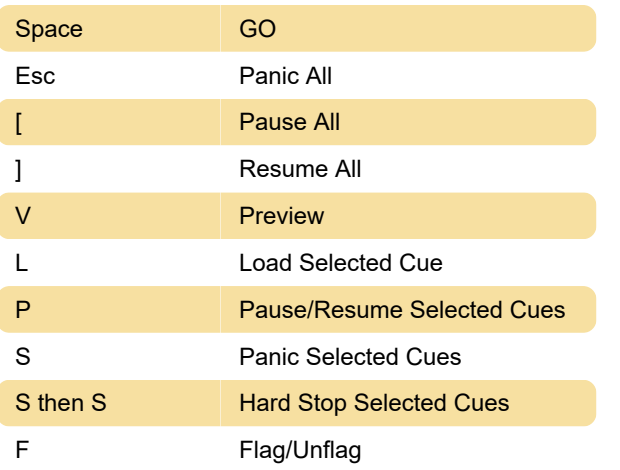

## Edit menu

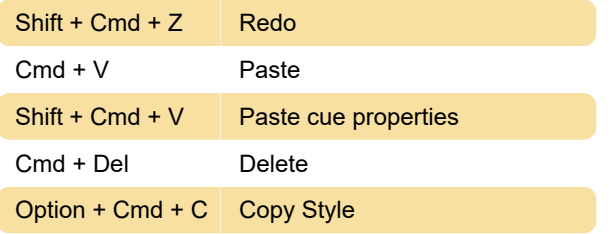

#### Cues menu

Note: You can reassign these keyboard shortcuts for cues by re-arranging them in the toolbox.

## Tools menu

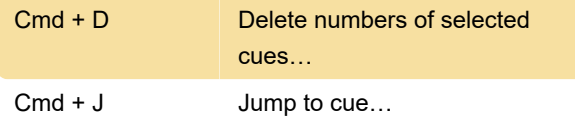

## View menu

Shift + Cmd + ] Enter Show Mode

## **Other**

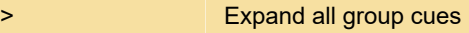

Source: Qlab docs

Last modification: 1/11/2020 10:29:00 AM

More information: [defkey.com/qlab-4](https://defkey.com/qlab-4-shortcuts?filter=basic) [shortcuts?filter=basic](https://defkey.com/qlab-4-shortcuts?filter=basic)

[Customize this PDF...](https://defkey.com/qlab-4-shortcuts?filter=basic?pdfOptions=true)